# **Table of Contents**

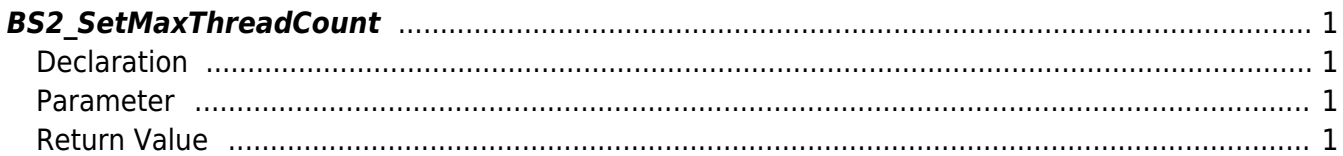

<span id="page-1-4"></span>[SDK API](http://kb.supremainc.com/bs2sdk./doku.php?id=en:sdk_api) > [BS2\\_SetMaxThreadCount](#page-1-4)

## <span id="page-1-0"></span>**BS2\_SetMaxThreadCount**

Specifies the maximum thread count.

## <span id="page-1-1"></span>**Declaration**

#include "BS\_API.h"

int BS2\_SetMaxThreadCount(void\* context, uint32\_t maxThreadCount);

#### <span id="page-1-2"></span>**Parameter**

- [In] *context* : Context
- [Out] *maxThreadCount* : Maximum thread count

**NOTE**

The default thread count is 4\*cpu core. You can't set this lower than 8.

### <span id="page-1-3"></span>**Return Value**

If successfully done, BS\_SDK\_SUCCESS will be returned. If there is an error, the corresponding error code will be returned.

From: <http://kb.supremainc.com/bs2sdk./>- **BioStar 2 Device SDK**

Permanent link: **[http://kb.supremainc.com/bs2sdk./doku.php?id=en:bs2\\_setmaxthreadcount](http://kb.supremainc.com/bs2sdk./doku.php?id=en:bs2_setmaxthreadcount)**

Last update: **2019/02/21 17:40**